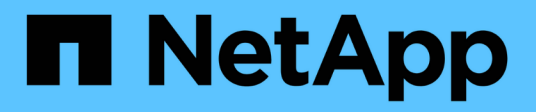

# **Información general del producto**

Snapdrive for Unix

NetApp October 04, 2023

This PDF was generated from https://docs.netapp.com/es-es/snapdrive-unix/linuxadministration/concept\_clustered\_data\_ontap\_features\_available\_in\_snapdrive\_for\_unix.html on October 04, 2023. Always check docs.netapp.com for the latest.

# **Tabla de contenidos**

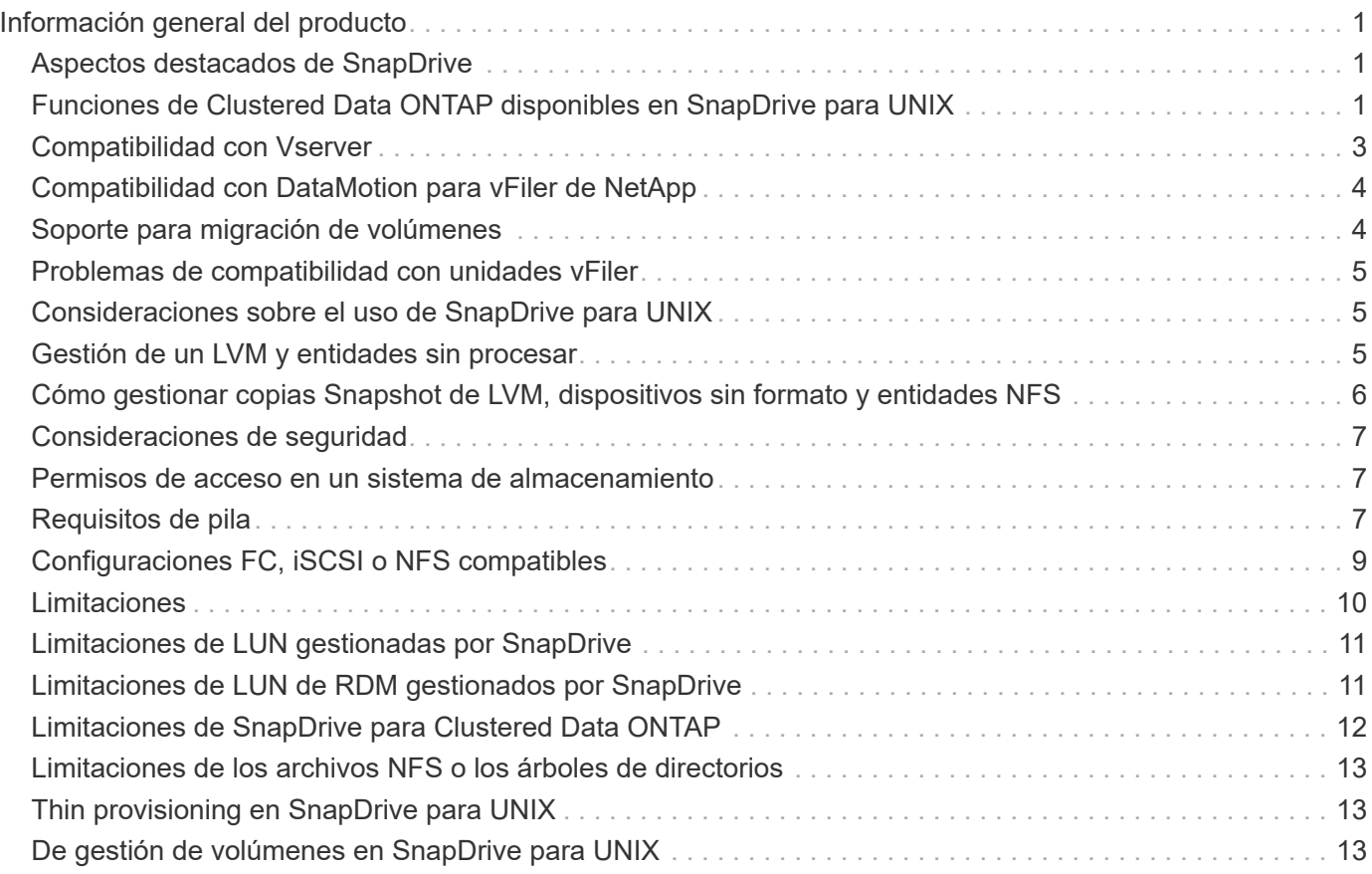

# <span id="page-2-0"></span>**Información general del producto**

SnapDrive para UNIX es una solución de gestión de datos y almacenamiento basada en host para los entornos UNIX. SnapDrive para UNIX simplifica la gestión de datos, mejora la disponibilidad de los datos y aumenta la fiabilidad de los datos de la aplicación a través del aprovisionamiento simplificado del almacenamiento y las copias de Snapshot coherentes con los sistemas de archivos.

Puede utilizar SnapDrive para UNIX como producto independiente o junto con otros productos de SnapManager que se ejecuten en UNIX. SnapDrive para UNIX implementado junto con SnapManager le permite crear backup de datos coherente con las aplicaciones.

# <span id="page-2-1"></span>**Aspectos destacados de SnapDrive**

SnapDrive para UNIX le permite simplificar las tareas de gestión del almacenamiento. Algunas de las tareas que pueden realizarse con SnapDrive para UNIX son:

• Crear copias Snapshot con la tecnología Snapshot de Clustered Data ONTAPde NetApp.

SnapDrive para UNIX le permite crear y eliminar copias Snapshot de un sistema de archivos, un grupo de volúmenes, un volumen de host o una LUN, y clonar entidades de almacenamiento a partir de copias Snapshot.

• Aprovisionamiento y gestión de almacenamiento con un tiempo de inactividad de host o de aplicación mínimo o nulo.

SnapDrive para UNIX le permite crear y eliminar componentes de almacenamiento, incluidos grupos de discos, volúmenes de host, sistemas de archivos y LUN en entornos de clústeres de hosts. SnapDrive para UNIX también le permite ampliar el almacenamiento, conectar el almacenamiento a un host y desconectar el almacenamiento de un host.

• Proporcionar control de acceso basado en roles, que permite a los administradores de almacenamiento limitar las operaciones que pueden realizar los usuarios de SnapDrive, según los roles asignados.

Además de estas funciones principales, SnapDrive ofrece las siguientes ventajas:

- Operación de división de clones mejorada
- SnapRestore basada en volúmenes (VBSR)
- Opciones de interfaz de línea de comandos (CLI)
- Utilidad de recopilación de datos
- Compatibilidad con el cambio de nombre de los sistemas de almacenamiento
- Compatibilidad con LUN de RDM Fibre Channel en sistemas operativos invitados Linux

### <span id="page-2-2"></span>**Funciones de Clustered Data ONTAP disponibles en SnapDrive para UNIX**

SnapDrive para UNIX 5.0 y versiones posteriores admiten algunas funciones de Clustered Data ONTAP.

Se admiten las siguientes funciones:

- Conjuntos de puertos
- Vserver
- Gestionar los errores provocados por la migración de volúmenes mediante las variables de configuración adecuadas
- Copias Snapshot consistentes con los fallos (grupos de consistencia)
- AutoSupport
- Número de unidad lógica (LUN) bruta de asignación de dispositivos (RDM) para vServers
- Control de acceso basado en roles (RBAC) con la consola de Operations Manager
- Mirroring con carga compartida (LSM)

Un reflejo de uso compartido de carga reduce el tráfico de red al volumen FlexVol al proporcionar acceso adicional de solo lectura a los clientes. Es posible crear y gestionar los reflejos de uso compartido de carga para distribuir el tráfico de solo lectura lejos de un volumen de FlexVol. Los reflejos de uso compartido de carga no son compatibles con Infinite Volumes. Un conjunto de reflejos de uso compartido de carga consta de un volumen de origen que se puede conectar con uno o varios volúmenes de destino. Cada reflejo de uso compartido de la carga del conjunto debe pertenecer a la misma SVM que el volumen de origen del conjunto. Los duplicados de uso compartido de carga también se deben crear en distintos agregados y los diferentes nodos del clúster deben acceder a ellos para lograr un equilibrio de carga adecuado de las solicitudes de los clientes. Para obtener más información, consulte ["Guía de gestión de](https://docs.netapp.com/ontap-9/topic/com.netapp.doc.dot-cm-vsmg/home.html) [almacenamiento lógico de Clustered Data ONTAP"](https://docs.netapp.com/ontap-9/topic/com.netapp.doc.dot-cm-vsmg/home.html).

- LSM es compatible con Clustered Data ONTAP 8.2 y la versión posterior de ONTAP. Pero tendrá que configurar el administrador de clúster si utiliza Clustered Data ONTAP 8.2.2 y una versión anterior mediante snapdrive config set-cserver comando.
- LSM no es compatible en ninguna versión anterior a ONTAP 8.2 aunque esté configurado el administrador del clúster.
- Espacios IP

 $\left(\begin{smallmatrix} 1\\1\end{smallmatrix}\right)$ 

Un espacio IP define un espacio de dirección IP diferente en el que se pueden crear las máquinas virtuales de almacenamiento (SVM). Una tabla de enrutamiento se mantiene para cada SVM dentro de un espacio IP; no se produce ninguna ruta de tráfico entre SVM o entre espacio IP. Para obtener más información, consulte ["Guía de gestión de red de Clustered Data ONTAP"](https://docs.netapp.com/ontap-9/topic/com.netapp.doc.dot-cm-nmg/home.html).

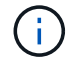

Esta función solo es compatible si se utiliza Clustered Data ONTAP 8.3.

• Configuración de MetroCluster

Esta función solo es compatible si se utiliza Clustered Data ONTAP 8.3. Para obtener más información acerca de la configuración de MetroCluster, consulte ["Guía de instalación y configuración de Clustered](https://docs.netapp.com/ontap-9/topic/com.netapp.doc.dot-mcc-inst-cnfg-fabric/home.html) [Data ONTAP MetroCluster"](https://docs.netapp.com/ontap-9/topic/com.netapp.doc.dot-mcc-inst-cnfg-fabric/home.html).

• Tokens para reservar espacio en el nodo a fin de crear archivos FlexClone y LUN FlexClone

Debe tener la licencia de FlexClone si desea usar esta función. Para obtener más información, consulte ["Guía de gestión de almacenamiento lógico de Clustered Data ONTAP"](https://docs.netapp.com/ontap-9/topic/com.netapp.doc.dot-cm-vsmg/home.html).

• Exportaciones Qtree personalizadas

El qtree puede tener una política de exportfs diferente a la del volumen principal.

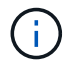

Esta función solo es compatible si se utiliza Clustered Data ONTAP 8.2.1 y versiones posteriores.

• Cumplimiento del estándar de procesamiento de información federal (FIPS)

#### **Información relacionada**

["Compatibilidad con el cambio de nombre del sistema de almacenamiento"](https://docs.netapp.com/es-es/snapdrive-unix/linux-administration/concept_support_for_storage_system_rename.html)

["Uso del conjunto de puertos en SnapDrive para UNIX"](https://docs.netapp.com/es-es/snapdrive-unix/linux-administration/concept_using_port_set_in_snapdrive_for_unix.html)

["Migración de volúmenes en SnapDrive para UNIX"](#page-5-2)

["Compatibilidad con Vserver"](#page-4-0)

### <span id="page-4-0"></span>**Compatibilidad con Vserver**

SnapDrive para UNIX admite Vserver. Vserver es un servidor de almacenamiento virtual seguro que admite múltiples protocolos y almacenamiento unificado. Un Vserver contiene volúmenes de datos y una o varias LIF, que utiliza para ofrecer datos a los clientes.

El Vserver aísla de forma segura el almacenamiento y la red de datos virtualizados compartidos y aparece como un único servidor dedicado a los clientes. Cada Vserver tiene un dominio de autenticación de administrador independiente y un administrador Vserver puede gestionarlo por separado.

Los volúmenes de cada Vserver están relacionados a través de uniones y se montan en rutas de unión. El sistema de archivos de cada volumen aparece montado en las uniones. El volumen raíz del Vserver se encuentra en el nivel superior de la jerarquía del espacio de nombres; se montan volúmenes adicionales en el volumen raíz del Vserver para ampliar el espacio de nombres global. Los volúmenes de datos del Vserver contienen archivos y LUN.

- Puede utilizar SnapDrive para UNIX para realizar operaciones de aprovisionamiento de almacenamiento, operaciones de copia Snapshot y operaciones de configuración en un Vserver.
- Los datos de la aplicación no se almacenan en el volumen raíz del Vserver.
- Si la raíz del Vserver es un qtree, no se admiten las operaciones de copia Snapshot.
- Todos los volúmenes que se crean en el Vserver deben montarse en una ruta de unión.

#### **Información relacionada**

["Información de configuración para Vserver"](https://docs.netapp.com/es-es/snapdrive-unix/linux-administration/concept_configuration_information_for_vserver_environment.html)

["Verificación de la información de inicio de sesión de Vserver"](https://docs.netapp.com/es-es/snapdrive-unix/linux-administration/task_verifying_login_information_for_vserver.html)

["Especificación de la información de inicio de sesión para el Vserver"](https://docs.netapp.com/es-es/snapdrive-unix/linux-administration/task_specifying_login_information_for_vserver.html)

["Eliminación de un usuario de un Vserver"](https://docs.netapp.com/es-es/snapdrive-unix/linux-administration/task_deleting_a_user_for_a_vserver.html)

["Guía de configuración de software de ONTAP 9"](http://docs.netapp.com/ontap-9/topic/com.netapp.doc.dot-cm-ssg/home.html)

# <span id="page-5-0"></span>**Compatibilidad con DataMotion para vFiler de NetApp**

SnapDrive para UNIX admite DataMotion para vFiler. Cuando realiza DataMotion para vFiler, algunas operaciones de SnapDrive para UNIX pueden fallar durante la fase de transición.

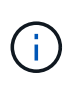

Si se produce un error en las operaciones de SnapDrive para UNIX durante la fase de transición de la migración vFiler, debe ejecutar las operaciones de SnapDrive para UNIX después de finalizar las operaciones de DataMotion para vFiler.

Debe configurar el *datamotion-cutover-wait* variable en snapdrive.conf Archivo para ejecutar operaciones de SnapDrive para UNIX.

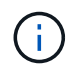

Si ejecuta una aplicación basada en volúmenes snap restore Durante la fase de transición de una migración vFiler, la operación de restauración de snap puede fallar. Una vez finalizada la migración y el vFiler está disponible en el destino, al ejecutar una operación de restauración instantánea basada en volúmenes, las LUN se desconectan. Debe volver a conectar manualmente las LUN.

### <span id="page-5-1"></span>**Soporte para migración de volúmenes**

SnapDrive para UNIX admite la migración de volúmenes, que permite mover de forma no disruptiva un volumen de un agregado a otro dentro de la misma controladora para el aprovechamiento de la capacidad, unas mejoras de rendimiento y la satisfacción de los acuerdos de nivel de servicio. En un entorno SAN, los volúmenes FlexVol y las LUN de los volúmenes se mueven sin interrupciones de un agregado a otro.

Debe configurar el *volmove-cutover-retry* y la *volmove-cutover-retry-sleep* variables en la snapdrive.conf Archivo para ejecutar operaciones de SnapDrive.

#### **Información relacionada**

["Guía de gestión de almacenamiento lógico de ONTAP 9"](http://docs.netapp.com/ontap-9/topic/com.netapp.doc.dot-cm-vsmg/home.html)

### <span id="page-5-2"></span>**Migración de volúmenes en SnapDrive para UNIX**

Se pueden ejecutar operaciones de SnapDrive durante la migración de volúmenes.

La migración de volúmenes consta de las tres fases siguientes:

- Configuración
- Mover
- Transición

Las operaciones de SnapDrive para UNIX funcionan sin problemas en las fases de configuración y movimiento.

Cuando ejecuta cualquier comando de SnapDrive durante la fase de transposición, SnapDrive para UNIX puede volver a intentar la operación tal y como se define en las variables volmove-cutover-retry y..

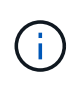

Si se produce un error en las operaciones de SnapDrive para UNIX durante la migración de volúmenes, se deben ejecutar las operaciones de SnapDrive para UNIX después de finalizar las operaciones de migración de volúmenes.

### <span id="page-6-0"></span>**Problemas de compatibilidad con unidades vFiler**

SnapDrive para UNIX admite operaciones de SnapDrive en una unidad vFiler creada en un volumen de FlexVol. Sin embargo, SnapDrive para UNIX no admite unidades vFiler si utiliza Fibre Channel (FC).

Debe tener en cuenta algunas consideraciones relacionadas con SnapDrive para UNIX con unidades vFiler:

• Las operaciones de SnapDrive no son compatibles con una unidad vFiler que se creó en un qtree.

Estas operaciones se permiten si la unidad vFiler es propietaria de todo el volumen de almacenamiento.

- Al configurar SnapDrive para que sea compatible con unidades vFiler, debe asegurarse de que las rutas de datos y de gestión no estén configuradas para una interfaz en vFiler0.
- En Data ONTAP funcionando en 7-Mode, debe asegurarse de que la variable de configuración de Data ONTAP vfiler.vol clone zapi allow se establece en on Para conectarse a una copia Snapshot de un volumen o LUN en una unidad vFiler.

### <span id="page-6-1"></span>**Consideraciones sobre el uso de SnapDrive para UNIX**

Debe tener en cuenta diferentes consideraciones para usar SnapDrive para UNIX.

- Debe utilizar el valor predeterminado para la configuración de reserva de espacio para cualquier LUN gestionado por SnapDrive para UNIX.
- En configuraciones FC e iSCSI, establezca la reserva snap en el sistema de almacenamiento en un porcentaje cero para cada volumen.
- Coloque todas las LUN conectadas al mismo host en un volumen de sistema de almacenamiento dedicado al que se pueda acceder únicamente por ese host.
- Si utiliza copias Snapshot, no puede utilizar todo el espacio de un volumen del sistema de almacenamiento para almacenar las LUN.

El volumen del sistema de almacenamiento que aloja las LUN debe ser, al menos, el doble del tamaño combinado de todas las LUN del volumen del sistema de almacenamiento.

• Data ONTAP utiliza /vol/vol0 (volumen raíz) para administrar el sistema de almacenamiento.

No utilice este volumen para almacenar datos. Si ha configurado cualquier otro volumen (distinto a /vol/vol0) como volumen raíz para administrar el sistema de almacenamiento, no lo utilice para almacenar datos.

### <span id="page-6-2"></span>**Gestión de un LVM y entidades sin procesar**

SnapDrive para UNIX le permite gestionar LVM (administrador de volúmenes lógicos) y

entidades sin formato. SnapDrive para UNIX también proporciona comandos que ayudan a aprovisionar y gestionar el almacenamiento cuando se crean entidades de almacenamiento.

### **SnapDrive para el aprovisionamiento UNIX en un entorno de LVM**

Los comandos de almacenamiento de SnapDrive para UNIX aprovisionan entidades de LVM mediante la creación de objetos de LVM.

Si solicita una operación de almacenamiento SnapDrive para UNIX que aprovisiona una entidad LVM, por ejemplo, un grupo de discos que incluye volúmenes de host o sistemas de archivos-, el snapdrive storage El comando funciona con LVM para crear objetos de LVM y sistemas de archivos que utilizan el almacenamiento.

Durante la operación de aprovisionamiento de almacenamiento, se producen las siguientes acciones:

• El LVM del host combina LUN de un sistema de almacenamiento en discos o grupos de volúmenes.

A continuación, el almacenamiento se divide en volúmenes lógicos, que se utilizan como si fueran dispositivos de disco sin formato para albergar sistemas de archivos o datos sin formato.

• SnapDrive para UNIX se integra con el LVM del host para determinar qué LUN de NetApp conforman cada grupo de discos, volumen de host y sistema de archivos solicitados para una copia Snapshot.

Puesto que los datos de un volumen de host especificado pueden distribuirse entre todos los discos del grupo de discos, las copias Snapshot solo se pueden crear y restaurar para los grupos de discos completos.

### **SnapDrive para UNIX y entidades RAW**

SnapDrive para UNIX permite una operación de almacenamiento para una entidad sin formato, como un LUN, o un sistema de archivos que se puede crear directamente en un LUN, y realiza la operación de almacenamiento sin usar el sistema host, LVM.

Los comandos de almacenamiento de SnapDrive para UNIX gestionan entidades sin formato, como las LUN, sin activar LVM.SnapDrive para UNIX, le permite crear, eliminar, conectar y desconectar LUN, y los sistemas de archivos que contienen, sin activar el LVM.

### <span id="page-7-0"></span>**Cómo gestionar copias Snapshot de LVM, dispositivos sin formato y entidades NFS**

Puede usar comandos de SnapDrive para crear, restaurar y gestionar copias Snapshot de LVM, dispositivos sin formato y entidades NFS.

Debe ejecutar los comandos en el host para crear, restaurar y gestionar copias de Snapshot de entidades de almacenamiento.

• Entidades de gestor de volúmenes

Las entidades de gestor de volúmenes son grupos de discos con volúmenes de host y sistemas de archivos que se crearon con el gestor de volúmenes de host.

• Entidades sin procesar

Las entidades sin configurar son LUN o LUN que contienen sistemas de archivos sin crear volúmenes o grupos de discos y se asignan directamente al host.

• Entidades NFS

Las entidades NFS son archivos NFS y árboles de directorios.

La copia de Snapshot que crea puede existir en varios sistemas de almacenamiento y volúmenes de sistemas de almacenamiento. SnapDrive comprueba el privilegio de lectura o escritura en las entidades de almacenamiento de la copia Snapshot para garantizar que todos los datos de esta copia sean consistentes con los fallos. SnapDrive no crea una copia Snapshot a menos que los datos sean consistentes con los fallos.

### <span id="page-8-0"></span>**Consideraciones de seguridad**

Es posible habilitar SnapDrive para UNIX para acceder a los sistemas de almacenamiento conectados al host, y debe configurar el host para que utilice los nombres de inicio de sesión y las contraseñas asignadas a los sistemas de almacenamiento. Si no se ofrece esta información, SnapDrive para UNIX no se puede comunicar con el sistema de almacenamiento.

Un usuario raíz puede permitir a otros usuarios ejecutar comandos específicos, en función de los roles asignados a ellos. No es necesario que sea un usuario raíz para realizar las operaciones de gestión de snap y de almacenamiento.

SnapDrive para UNIX almacena información de autenticación de usuarios sobre el host en un archivo cifrado. En los hosts Linux, de forma predeterminada, SnapDrive cifra la información de la contraseña y la envía a través de la red. SnapDrive para UNIX se comunica mediante HTTPS a través de la conexión IP estándar.

### <span id="page-8-1"></span>**Permisos de acceso en un sistema de almacenamiento**

Los permisos de acceso indican si un host puede realizar ciertas operaciones de copia de Snapshot y almacenamiento. Los permisos de acceso no afectan ninguna de las operaciones de la lista de almacenamiento o la visualización de SnapDrive. SnapDrive permite especificar los permisos de acceso para cada host en un archivo que reside en el sistema de almacenamiento.

También puede especificar la acción que debe realizar SnapDrive cuando no se encuentra un archivo de permisos para un host especificado. Puede especificar la acción estableciendo el valor en snapdrive.conf archivo de configuración para all-access-if-rbac-unspecified. También se puede habilitar o deshabilitar el acceso al sistema de almacenamiento si se modifican los permisos de acceso.

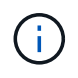

En SnapDrive 4.0 para UNIX y versiones posteriores, es posible realizar operaciones de almacenamiento según las capacidades de control de acceso basado en roles.

# <span id="page-8-2"></span>**Requisitos de pila**

SnapDrive para UNIX requiere un sistema operativo host, sistemas de archivos host,

NFS, administradores de volúmenes, utilidades de host FC o iSCSI, licencias del sistema de almacenamiento, software ONTAP, software MultiStore y acceso al protocolo de Internet (IP). SnapDrive para UNIX también tiene ciertos requisitos de pila que debe cumplir.

### **Entidades del lado del host**

A continuación se muestra una lista de entidades del lado del host:

- El sistema operativo del host
- Un gestor de volúmenes
- Sistema de archivos
- Utilidades del host Linux

### **Entidades del lado invitado para compatibilidad con LUN de RDM**

A continuación se muestra una lista de entidades invitadas:

- El sistema operativo invitado
- Un gestor de volúmenes
- Sistema de archivos
- La utilidad de host iSCSI de Linux por sí sola es adecuada, si el protocolo es iSCSI

#### **SnapDrive para UNIX stack**

Debe introducir valores aceptables para el *multipathing-type*, *fstype*, *default-transport*, y. *vmtype* variables en la snapdrive.conf archivo como se indica en la pila de matriz. Debe verificar que los valores introducidos estén instalados y ejecutándose en el sistema host.

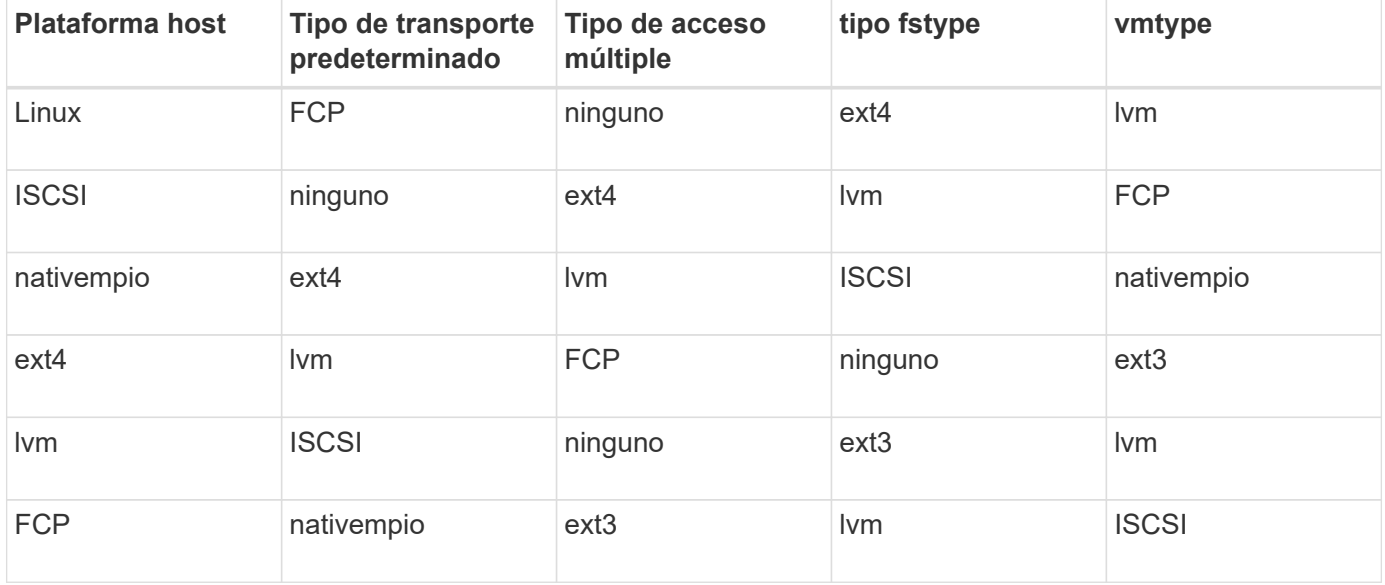

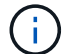

SnapDrive para UNIX no admite el sistema de archivos ext2.

• Si tiene pilas de almacenamiento FCP e iSCSI, SnapDrive solo admitirá pilas de almacenamiento FCP.

SnapDrive no es compatible con pilas de almacenamiento iSCSI para AIX.

- El sistema operativo host y los parches adecuados para Linux están instalados .
- El gestor de volúmenes para Linux es LVM2 .
- Las utilidades de host se instalan en Linux
- El software ONTAP está instalado en el sistema de almacenamiento.
- El software MultiStore se instala en su sistema de almacenamiento para una configuración de unidades vFiler.
- El acceso al protocolo de Internet (IP) está disponible entre el host y el sistema de almacenamiento.

NetApp modifica las utilidades y los componentes del host de forma continua. Puede realizar el seguimiento de estos cambios mediante la matriz de interoperabilidad, que contiene información actualizada para usar productos de NetApp en un entorno SAN.

La licencia del sistema de almacenamiento y la licencia MultiStore constituyen las entidades del sistema de almacenamiento.

### **Requisitos de licencias del sistema de almacenamiento**

- Una licencia de FC, iSCSI o NFS, según la configuración del usuario
- Una licencia de FlexClone
- Una licencia de SnapRestore en el sistema de almacenamiento

#### **Información relacionada**

[No se pudo seleccionar una pila de almacenamiento](https://docs.netapp.com/es-es/snapdrive-unix/linux-administration/concept_unable_to_select_a_storage_stack.html)

[Asistente de configuración de SnapDrive](https://docs.netapp.com/es-es/snapdrive-unix/linux-administration/concept_when_to_use_the_snapdrive_configuration_wizard.html)

["Interoperabilidad de NetApp"](https://mysupport.netapp.com/NOW/products/interoperability)

### <span id="page-10-0"></span>**Configuraciones FC, iSCSI o NFS compatibles**

SnapDrive para UNIX admite las topologías de clústeres de hosts y parejas de alta disponibilidad. Las configuraciones de FC o iSCSI son compatibles con las mismas configuraciones de clúster de host y pareja de alta disponibilidad que son compatibles con las utilidades de host FC o iSCSI.

SnapDrive para UNIX admite las siguientes topologías de clústeres de hosts y parejas de alta disponibilidad:

- Configuración independiente en la que hay un solo host conectado a un único sistema de almacenamiento
- Cualquier topología que implique la recuperación tras fallos de parejas de alta disponibilidad de un sistema de almacenamiento
- Cualquier topología que tenga clústeres de hosts compatibles con NetApp

Para obtener más información sobre las configuraciones recomendadas para el host y los sistemas de almacenamiento que utiliza, consulte la documentación de utilidades de host Linux.

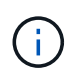

Si necesita una configuración de SnapDrive para UNIX que no se menciona en la documentación de utilidades, póngase en contacto con el soporte técnico.

# <span id="page-11-0"></span>**Limitaciones**

Al trabajar con SnapDrive para UNIX, debe conocer ciertas limitaciones que pueden afectar al entorno.

### **Limitaciones generales**

- SnapDrive para UNIX requiere que los equipos virtuales usen BIOS durante el arranque para la compatibilidad con SnapManager para infraestructuras virtuales (SMVI). No se admite el uso de la interfaz de firmware extensible unificada (UEFI).
- SnapDrive para UNIX no admite la configuración de MetroCluster en un entorno RDM (asignación de dispositivos sin formato) en un sistema operativo invitado, ya que la configuración de MetroCluster no es compatible con Virtual Storage Console (VSC).
- SnapDrive para UNIX no admite las operaciones de Snapshot en un punto de montaje de NFS cuando el volumen se exporta con los tipos de autenticación de seguridad de Kerberos krb5, krb5i o krb5p.
- Es posible que las operaciones de Snapshot no sean consistentes si se realiza una operación de restauración rápida en un punto de montaje en el que se monta una entidad diferente a la creada en la copia Snapshot.
- SnapDrive para UNIX no admite operaciones en las especificaciones de archivo o LUN si se encuentran en los sistemas de almacenamiento Data ONTAP que funcionan en 7-Mode y Clustered Data ONTAP.
- Si va a utilizar Clustered Data ONTAP para configurar una máquina virtual de almacenamiento (SVM) con SnapDrive para UNIX, compruebe que la dirección IP de la LIF de la SVM esté asignada al nombre de SVM, ya sea en el DNS o en la /etc/hosts archivo.

También debe comprobar que el nombre de la SVM esté configurado en SnapDrive para UNIX mediante el snapdrive config setvsadminVserver name comando.

- SnapDrive para UNIX modifica los permisos del punto de montaje de un usuario que no es raíz a un usuario raíz para un qtree después de operaciones VBSR.
- SnapDrive para UNIX no es compatible con entornos de idiomas que no sean ingleses.
- Se produce un error en la operación de restauración de snap si se restaura de la copia Snapshot que se creó antes de que las LUN se trasladaran a otro volumen.
- Si utiliza ONTAP 8.2 o una versión posterior, podrían producirse errores en las operaciones de Snapshot de una copia Snapshot si una operación de clonado en curso utiliza la misma copia Snapshot.

Debe volver a intentar la operación más adelante.

- OnCommand Unified Manager 6.0 o versiones posteriores no admite Protection Manager en Clustered Data ONTAP. Como resultado, no se admite la integración entre OnCommand Unified Manager 6.0 o posterior y SnapDrive para UNIX y no se admiten las siguientes funciones de SnapDrive para UNIX:
	- Integración de RBAC con OnCommand Unified Manager 6.0 o versiones posteriores en ONTAP
	- Integración de Protection Manager con OnCommand Unified Manager 6.0 o posterior en ONTAP
- Debe asignar los agregados que contienen volúmenes de SVM a la lista de agregados de la SVM a fin de configurar la SVM y ejecutar las operaciones de SnapDrive para UNIX.

• SnapDrive para UNIX no admite automount; el uso de cualquier tipo de automount puede provocar un error en las operaciones de SnapDrive para UNIX.

### **Limitaciones de Linux**

- En un entorno multivía, el snapdrive snap list-v o. snapdrive snap show-v La operación no muestra la ruta de desarrollo en una LUN sin formato ni en snapdrive storage show-all La operación no muestra un dispositivo sin configurar y un punto de montaje mientras no se trate de un LVM del host.
- SnapDrive para UNIX no muestra el nombre completo del alias si el nombre del alias tiene el carácter especial "' - '. SnapDrive para UNIX sólo admite el carácter especial "' " en nombre de alias.
- La snapdrive config prepare luns El comando no se admite en el entorno de LUN de RDM.
- La snapdrive lun fixpaths el comando no es compatible con un sistema operativo invitado.

# <span id="page-12-0"></span>**Limitaciones de LUN gestionadas por SnapDrive**

Cuando trabaje con SnapDrive, debe tener en cuenta las limitaciones relacionadas con las LUN.

- Una LUN gestionada por SnapDrive no puede servir como un disco de arranque o un disco del sistema.
- Los hosts Linux tienen límites del sistema operativo en cuántos LUN se pueden crear.

Puede ejecutar el snapdrive config check luns Comando cuando crea las LUN en estos hosts. Este comando le permite determinar cuántas LUN puede crear.

• SnapDrive no admite los dos puntos (:) en la forma larga de los nombres para las LUN y las copias Snapshot.

Se permiten los dos puntos entre los componentes de un nombre de copia de Snapshot largo o entre el nombre del sistema de almacenamiento y el nombre del volumen del sistema de almacenamiento de una LUN. Por ejemplo: toaster:/vol/vol1:snap1 Es un nombre de snapshot largo, mientras que toaster:/vol/vol1/lunA Es un nombre de LUN largo.

# <span id="page-12-1"></span>**Limitaciones de LUN de RDM gestionados por SnapDrive**

SnapDrive tiene algunas limitaciones para aprovisionar LUN de RDM. Debe conocer las limitaciones que pueden afectar a su entorno.

- Un LUN de RDM no puede actuar como un disco de arranque o disco del sistema.
- SnapDrive no admite LUN de RDM en entornos de interfaz de sistema de equipos pequeños de Internet (iSCSI).
- SnapDrive no admite MPIO en el sistema operativo invitado, aunque el servidor ESX de VMware admite MPIO.
- Cuando el protocolo de transporte es *FC*, El igroup especificado en el comando CLI es ignorado por SnapDrive y el igroup se crea automáticamente mediante la interfaz virtual.
- Puede cambiar el nombre, mover o eliminar /usr/bin/rescan-scsi-bus.sh script que se incluye como parte de sg3\_utils Para evitar limitar el número de LUN de RDM a ocho.

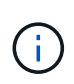

Si desea conservar /usr/bin/rescan-scsi-bus.sh pulg sg3\_utils Y evite limitar el número de LUN de RDM a ocho, luego debe crear un script contenedor /root/dynamiclun-rescan.sh y desde que se ejecuta el script /usr/bin/rescan-scsi-bus.sh, con las opciones  $-w$ ,  $-c$ , y.  $-r$  y asigne permisos completos.

A continuación se muestra un ejemplo del contenido modificado de /root/dynamic-lun-rescan.sh:

```
#cat /root/dynamic-lun-rescan.sh
#Wrapper script used to call the actual rescan script.
/usr/bin/rescan-scsi-bus.sh -w -c -r
```
#### **Limitaciones relacionadas con VMware ESX Server**

• Cada sistema operativo invitado se puede configurar con cuatro controladoras SCSI y cada controladora SCSI se puede asignar a 16 dispositivos.

Sin embargo, un dispositivo está reservado por controlador, y por lo tanto un total de 60 (16 \*4 — 4) LUN RDM se pueden asignar al sistema operativo invitado.

• Cada servidor ESX se puede asignar a un máximo de 256 LUN de RDM.

#### **Información relacionada**

[Compatibilidad de VMware VMotion en SnapDrive para UNIX](https://docs.netapp.com/es-es/snapdrive-unix/linux-administration/concept_storage_provisioning_for_rdm_luns.html)

[Configuración de Virtual Storage Console para SnapDrive para UNIX](https://docs.netapp.com/es-es/snapdrive-unix/linux-administration/task_configuring_virtual_storage_console_in_snapdrive_for_unix.html)

[Consideraciones para aprovisionar los LUN de RDM](https://docs.netapp.com/es-es/snapdrive-unix/linux-administration/task_considerations_for_provisioning_rdm_luns.html)

["www.vmware.com/pdf/vsphere4/r40/vsp\\_40\\_config\\_max.pdf"](http://www.vmware.com/pdf/vsphere4/r40/vsp_40_config_max.pdf)

### <span id="page-13-0"></span>**Limitaciones de SnapDrive para Clustered Data ONTAP**

Algunas funciones y operaciones de SnapDrive no son compatibles con Clustered Data ONTAP.

- Las operaciones de gestión de Snapshot y aprovisionamiento de almacenamiento no se admiten en el volumen raíz del Vserver.
- No se admiten las operaciones sobre las especificaciones de archivo o las LUN que abarcan Data ONTAP en 7-Mode y los sistemas de almacenamiento que se ejecutan en Clustered Data ONTAP.
- No se admiten los enlaces simbólicos que residen dentro de un punto de montaje.
- Los agregados que contienen volúmenes Vserver deben asignarse a la lista de agregados del Vserver para configurar el Vserver y ejecutar las operaciones de SnapDrive.
- SnapDrive para UNIX no admite la migración del Vserver porque no es compatible con Clustered Data ONTAP.
- Conecte a presión la operación con el -readonly la opción monta solo el .snapshot directorio en el host y no crea el volumen clonado.

En Clustered Data ONTAP, la política de exportación se define solo a nivel de volumen, no a nivel de directorio. Por lo tanto, la .snapshot el directorio no se puede exportar al host secundario (el host que no tiene el permiso de exportación en el volumen principal).

- SnapDrive para UNIX no admite operaciones de SnapRestore (VBSR) basadas en volumen desde una copia de Snapshot creada antes de la copia de Snapshot básica, cuando el volumen está en una operación de SnapMirror o SnapVault.
- SnapDrive para UNIX no es compatible con snapdelete Funcionamiento de la copia Snapshot creada antes de la actualización de SnapVault, cuando el volumen se encuentra en una relación de SnapVault (XDP).

### <span id="page-14-0"></span>**Limitaciones de los archivos NFS o los árboles de directorios**

SnapDrive no ofrece comandos de aprovisionamiento de almacenamiento para archivos NFS ni árboles de directorios. Compatibilidad con SnapDrive snapdrive snap create y.. snapdrive snap restore Comandos solo si utiliza Data ONTAP 7.3.5 y versiones posteriores.

La snapdrive snap connect y. snapdrive snap disconnect Los comandos implican NFS y usan la función Data ONTAP FlexVol Volumes para el acceso de lectura y escritura. Por lo tanto, puede ejecutar estos comandos solo si utiliza Data ONTAP 7.3.5 o una versión posterior. Las configuraciones con Data ONTAP 7.3.5 o posterior y volúmenes tradicionales le permiten crear y restaurar copias snapshot, pero la operación de conexión de Snapshot solo tiene acceso de lectura.

# <span id="page-14-1"></span>**Thin provisioning en SnapDrive para UNIX**

No se puede establecer el valor de reserva fraccionaria y no se integra ninguna funcionalidad de Data ONTAP, como la eliminación automática y autosize, en SnapDrive para UNIX. Aunque puede utilizar las capacidades de Data ONTAP con seguridad en SnapDrive para UNIX, SnapDrive para UNIX no registra eventos de eliminación automática o de ajuste de tamaño automático.

### <span id="page-14-2"></span>**De gestión de volúmenes en SnapDrive para UNIX**

En Linux, el gestor de volúmenes es el LVM2 nativo.

En la siguiente tabla, se describen los administradores de volúmenes de la plataforma host:

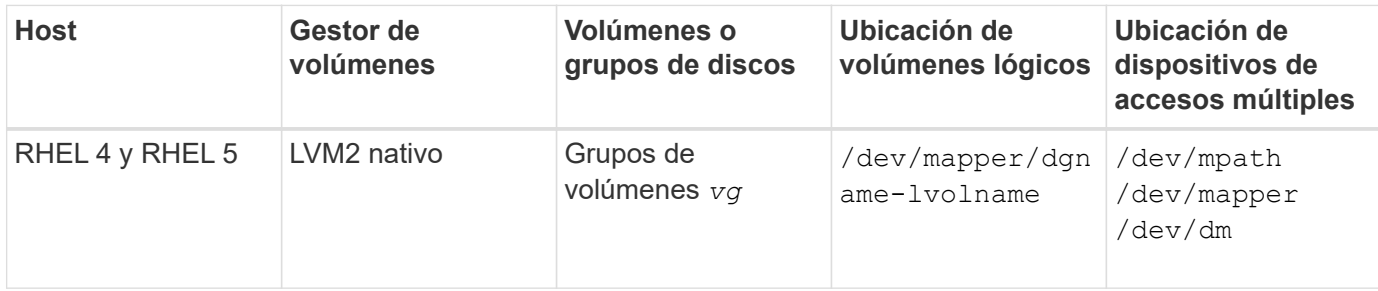

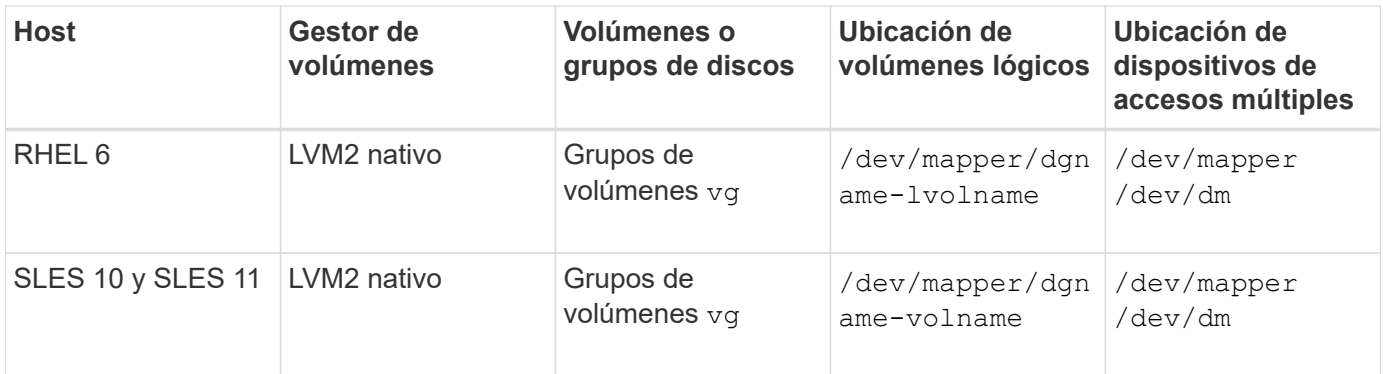

#### **Información de copyright**

Copyright © 2023 NetApp, Inc. Todos los derechos reservados. Imprimido en EE. UU. No se puede reproducir este documento protegido por copyright ni parte del mismo de ninguna forma ni por ningún medio (gráfico, electrónico o mecánico, incluidas fotocopias, grabaciones o almacenamiento en un sistema de recuperación electrónico) sin la autorización previa y por escrito del propietario del copyright.

El software derivado del material de NetApp con copyright está sujeto a la siguiente licencia y exención de responsabilidad:

ESTE SOFTWARE LO PROPORCIONA NETAPP «TAL CUAL» Y SIN NINGUNA GARANTÍA EXPRESA O IMPLÍCITA, INCLUYENDO, SIN LIMITAR, LAS GARANTÍAS IMPLÍCITAS DE COMERCIALIZACIÓN O IDONEIDAD PARA UN FIN CONCRETO, CUYA RESPONSABILIDAD QUEDA EXIMIDA POR EL PRESENTE DOCUMENTO. EN NINGÚN CASO NETAPP SERÁ RESPONSABLE DE NINGÚN DAÑO DIRECTO, INDIRECTO, ESPECIAL, EJEMPLAR O RESULTANTE (INCLUYENDO, ENTRE OTROS, LA OBTENCIÓN DE BIENES O SERVICIOS SUSTITUTIVOS, PÉRDIDA DE USO, DE DATOS O DE BENEFICIOS, O INTERRUPCIÓN DE LA ACTIVIDAD EMPRESARIAL) CUALQUIERA SEA EL MODO EN EL QUE SE PRODUJERON Y LA TEORÍA DE RESPONSABILIDAD QUE SE APLIQUE, YA SEA EN CONTRATO, RESPONSABILIDAD OBJETIVA O AGRAVIO (INCLUIDA LA NEGLIGENCIA U OTRO TIPO), QUE SURJAN DE ALGÚN MODO DEL USO DE ESTE SOFTWARE, INCLUSO SI HUBIEREN SIDO ADVERTIDOS DE LA POSIBILIDAD DE TALES DAÑOS.

NetApp se reserva el derecho de modificar cualquiera de los productos aquí descritos en cualquier momento y sin aviso previo. NetApp no asume ningún tipo de responsabilidad que surja del uso de los productos aquí descritos, excepto aquello expresamente acordado por escrito por parte de NetApp. El uso o adquisición de este producto no lleva implícita ninguna licencia con derechos de patente, de marcas comerciales o cualquier otro derecho de propiedad intelectual de NetApp.

Es posible que el producto que se describe en este manual esté protegido por una o más patentes de EE. UU., patentes extranjeras o solicitudes pendientes.

LEYENDA DE DERECHOS LIMITADOS: el uso, la copia o la divulgación por parte del gobierno están sujetos a las restricciones establecidas en el subpárrafo (b)(3) de los derechos de datos técnicos y productos no comerciales de DFARS 252.227-7013 (FEB de 2014) y FAR 52.227-19 (DIC de 2007).

Los datos aquí contenidos pertenecen a un producto comercial o servicio comercial (como se define en FAR 2.101) y son propiedad de NetApp, Inc. Todos los datos técnicos y el software informático de NetApp que se proporcionan en este Acuerdo tienen una naturaleza comercial y se han desarrollado exclusivamente con fondos privados. El Gobierno de EE. UU. tiene una licencia limitada, irrevocable, no exclusiva, no transferible, no sublicenciable y de alcance mundial para utilizar los Datos en relación con el contrato del Gobierno de los Estados Unidos bajo el cual se proporcionaron los Datos. Excepto que aquí se disponga lo contrario, los Datos no se pueden utilizar, desvelar, reproducir, modificar, interpretar o mostrar sin la previa aprobación por escrito de NetApp, Inc. Los derechos de licencia del Gobierno de los Estados Unidos de América y su Departamento de Defensa se limitan a los derechos identificados en la cláusula 252.227-7015(b) de la sección DFARS (FEB de 2014).

#### **Información de la marca comercial**

NETAPP, el logotipo de NETAPP y las marcas que constan en <http://www.netapp.com/TM>son marcas comerciales de NetApp, Inc. El resto de nombres de empresa y de producto pueden ser marcas comerciales de sus respectivos propietarios.